# **Lumix G2 Manual Download**

Right here, we have countless books **Lumix G2 Manual Download** and collections to check out. We additionally meet the expense of variant types and moreover type of the books to browse. The adequate book, fiction, history, novel, scientific research, as with ease as various further sorts of books are readily comprehensible here.

As this Lumix G2 Manual Download, it ends stirring innate one of the favored ebook Lumix G2 Manual Download collections that we have. This is why you remain in the best website to look the unbelievable ebook to have.

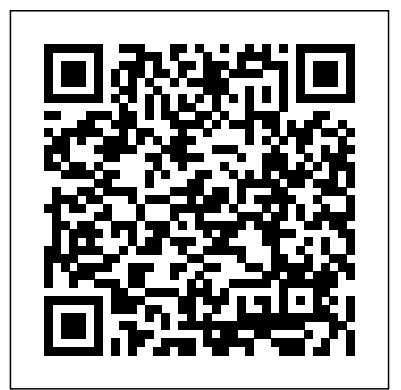

The Complete Guide to Bird Photography Rocky Nook, Inc. "This friendly book leads us clearly and gracefully from the basics to advanced techniques in photography composition . . . highly recommended." —Brian Taylor, executive director, Center for Photographic Arts There's a common misconception that composition is mysterious and that only certain people have that natural gift for the techniques involved. The truth is that composition involves a set of skills that you can master. Just as you can use cookbook recipes to make your favorite meal—you don't have to be a famous French chef—you also can take amazing photos by just following a recipe! Marc Silber has spent years studying the works of masters and interviewing some of the biggest names in photography. The Secrets

to Creating Amazing Photos puts at your fingertips ideas for improving your skills by giving you easy-to-follow "recipes" that will improve your photography right now! Composition is one of the biggest keys to creating photos that others will love. No matter what kind of camera or smartphone you're using, you can take your photography to the next level and beyond by learning composition tools and secrets known to the masters of the art. With this handy guide, you can flip to the look you want on the spot and follow the recipe for creating an image that inspires you. Use it when you're out photographing to get new ideas and inspiration. "Buy it, read it and then apply what you have learnt from this superb new book . . . This is a complete must-have, a veritable cornucopia of wisdom gained over decades of experience." —Gray Levett, editor of Nikon Owner magazine

## The Sony SLT-A77 Cengage Learning

This is a 3-volume set of oversize books that span the continent of Asia. Ancient and beautiful traditions in Asia that are rapidly disappearing are recorded here in 9,000 images on 1,000 pages. The author has visited 35 countries in Asia and has travelled to the end of the road in its most remote places to capture the costumes, architecture, festivals, and lifestyles that are vanishing.

**The diverse cultures range from Turkey in the west to Japan in the** so he may be walking into a deadly trap ... TIBERIUS

east, from Siberia in the north to Indonesia in the south, and everything in between. Volume 1 covers West Asia, Volume 2 Central Asia, and Volume 3 East Asia. Every one of its 1,000 pages is uniquely designed, and every one of its 9,000 images is captioned. This is an ambitious and extreme passion project that the author/photographer has worked on for 49 years. Many of the you hundreds of dollars. If you're a seasoned pro, it scenes depicted in the book are now gone from the world, and others are becoming rarer by the day. There is no other book like it.

**Mastering the Nikon D750** Pearson Education What would you do if you discovered your whole life to be a lie? Daniel Henstock thinks he's an ordinary schoolboy but on his sixteenth birthday his world is turned upside down. He is the world's first one-hundred percent genetically-engineered human - assigned the codename Tiberius - and Gregory Dryden, the man responsible, wants him back so that he can continue his deadly experiments. Running for his life, Daniel flees to New York and is forced to go 'off-grid'. In this near-future America, where the security-obsessed authorities require citizens to carry DNA cards, Daniel meets the feisty and beautiful Eleanor. But by falling for her, Daniel also puts her in terrible danger. Daniel pursues the facts about his origins but is hunted by an agent sent by Dryden to bring him to heel. Can Daniel find out the truth whilst trying to evade those who think they own him? As his enemies close in Daniel must draw on resources he never knew he had to win his freedom - but in doing

FOUND is the first instalment in a thrilling series - The Emperor Initiative - that introduces an engaging new hero that will appeal to fans of Alex Rider and Jason Bourne.

#### Saul Leiter Xlibris Corporation

If you're a beginner photographer, this book can save can save you thousands. With access to over 16 HOURS of online video, this book helps you choose the best equipment for your budget and style of photography. In this book, award-winning author and photographer Tony Northrup explains explains what all your camera, flash, lens, and tripod features do, as well as which are worth paying for and which you can simply skip. Tony provides information specific to your style of photography, whether you're a casual photographer or you're serious about portraits, landscapes, sports, wildlife, weddings, or even macro. For the casual reader, Tony provides quick recommendations to allow you to get the best gear for your budget, without spending days researching. If you love camera gear, you'll be able to dive into 200 pages of detailed information covering Nikon, Canon, Sony, Micro Four-Thirds, Olympus, Samsung, Leica, Mamiya, Hasselblad, Fuji, Pentax, Tamron, Sigma, Yongnuo, PocketWizard, Phottix, Pixel King, and many other manufacturers. Camera technology changes fast, and this book keeps up. Tony updates this book

several times per year, and buying the book gives you a lifetime subscription to the updated content. You'll always have an up-to-date reference on camera gear right at your fingertips. Here are just some of the topics covered in the book: What should my first camera be?Which lens should I buy?Should I buy Canon, Nikon, or Sony?Is a mirrorless camera or a DSLR better for me?Do I need a full frame camera?Is it safe to buy generic lenses and flashes?What's the best landscape photography gear?Which portrait lens and flash should I buy?What gear do I need to photograph a wedding?How can I get great wildlife shots on a budget?Which sports photography equipment should I purchase?Should I buy zooms or primes?Is image stabilization worth the extra cost?Which type of tripod should I buy?Which wireless LIBRARY JOURNAL The Crimson Petal and the White meets Fight flash system is the best for my budget?How can I save money by buying used?What kind of computer should I get for photo editing?What studio lighting equipment should I buy?When you buy this book, you'll be able to immediately read the book online. You'll also be able to download it in PDF, .mobi, and .epub formats--every popular format for your computer, tablet, smartphone, or eReader! EMD Locomotives "O'Reilly Media, Inc." The Panasonic Lumix DMC-G2O'Reilly Media, Inc. *The Secrets to Creating Amazing Photos* Rocky Nook, Inc. "Saul Leiter's early black and white photographs are as innovative and

challenging as his highly regarded early work in color. Breaking with the documentary tradition, Leiter responded to the dynamic street life of New York City with a spontaneity and openness that resulted in vibrant, impressionistic images that have the immediacy of an accomplished artist's sketch. With his unconventional framing and nuanced use of light, shadow and tone, Leiter created images with a lyrical subtlety like no other photographer of his era, and brought the same sensibility to his intimate and frank portrayals of family members and friends. Early Black and White shows the impressive range of Leiter's early photography."--Slipcase. Radar Instruction Manual Routledge

A complete and thorough DIY repair manual for Exakta VX and VXIIa cameras. The step-by-step instructions combined with excellent photographt allow a high rate of success. Much of the information specific to these models has never been published! The Living Bird Rocky Nook, Inc.

NAMED A BEST BOOK OF THE YEAR BY BOOKPAGE AND Club: A page-turning novel set in the world of female pugilists and their patrons in late eighteenth-century England. Moving from a filthy brothel to a fine manor house, from the world of street fighters to the world of champions, The Fair Fight is a vivid, propulsive historical novel announcing the arrival of a dynamic new talent. Born in a brothel, Ruth doesn't expect much for herself beyond abuse. While her sister's beauty affords a certain degree of comfort, Ruth's harsh looks set her on a path of drudgery. That is until she meets pugilist patron George Dryer and discovers her true calling—fighting bare knuckles in the prize rings of Bristol. Manor-born Charlotte has a different cross to bear. Scarred by smallpox, stifled by her social and romantic options, and trapped in twisted power games with her wastrel brother, she is desperate for an escape. After a disastrous, life-changing fight sidelines Ruth, the two

women meet, and it alters the perspectives of both of them. When Charlotte presents Ruth with an extraordinary proposition, Ruth pushes dainty Charlotte to enter the ring herself and learn the power of her own strength. A gripping, page-turning story about people struggling to transcend the circumstances into which they were born and fighting for their own places in society, The Fair Fight is a raucous, intoxicating tale of courage, reinvention, and fighting one's way to the top. In Camera: How to Get Perfect Pictures Straight Out of the Camera Mango Media Inc.

In the tradition of California the Beautiful, Galen Rowell's best-selling celebration of the natural beauty of the Golden State, comes Yosemite & the Eastern Sierra, featuring stunning color images by outdoor photographer Gary Crabbe. Here is a fresh look at the wonders of Yosemite National Park (visited by more than three million people each year), as well as the lesser-known vistas of the pristine wilderness that adjoins the eastern slopes of the Sierra Nevada. From the first light of sunrise cascading above an alpine creek to the last glint of sunset reflected on the joyful serenade of a waterfall ballet at Horsetail Falls, the spirit of the land will nourish your soul. The accompanying text of this small but exquisitely printed volume speaks through the voices of our great nature writers, from Ansel Adams and Galen Rowell to Joan Didion, Wallace Stegner, and Mark Twain. This is the perfect gift for anyone who has ever marveled at the beauty of Yosemite National Park and the glorious gallery of the Eastern Sierra's natural wonders.

## Physics of Digital Photography Blurb

This book looks at the history of the Angénieux zoom lens, long fabled in Hollywood, responsible for NASA's documentation of the first moon landing in 1969 and, more recently, heavily deployed in Game of Thrones. The company's story begins in 1935 and continues to the present.

The Sony Alpha NEX-6 Taylor & Francis

The consequences of drug use, whether illicit or prescribed.

Consequences that can be enduring, lifelong, even carry through generations. Yet few of us have the time to consider them as we live in the heat of our own daily lives. I have seen this in action, watched events while they happened, seen it unfold, lived through the results, and unfortunately am observing the ongoing calamities of it all, still today. It is not fun to watch but not mine to fix. I was and am an observer, a recorder, merely that, out of the action, incapable of altering the results. My wife made a great point on this novels subject. Drug use she said is a leveler. It brings people down the lowest common denominator. What a concept! How right on is that statement! Drugs affect the rich, the poor, the famous, and the infamous in every country and nationality on this earth. If you are on the upscale end drugs keep you there. The users life contribution to humanity is likely to be nothing, but the cost to the user, their family and friends in physical, emotional, and fiscal terms expensive and of course dangerous, because it may also kill you. I have put these observations into this novel hoping that readers can identify with the characters, watch them grow and suffer through the consequences of their actions unaware of the effect of their lives and on others.

*Tiberius Found* Tony Northrup

Wildlife Photography Techniques.

Angé nieux and Cinema<sup>O'Reilly Media, Inc.</sup>

I have physical scars from past surgeries, however, I have emotional scars as well. They were buried deep inside (hidden). It wasn't until my mother died was I able to "catch my breath" and to make sense of or process the emotional pain I had endured due to her prescription drug addiction, resulting in my own addictions.

*Tony Northrup's Photography Buying Guide* Damiani Limited Photography: Birds explains how to photograph birds--whether in your backyard or at a birding destination--detailing unique issues that confront photographers of all levels and providing the best guidance for capturing the beauty and splendor of our feathered friends. Gerrit Vyn, an awardwinning bird photographer, videographer, and sound recorder, has become renowned for his ability to capture birds, especially for the prestigious Cornell Lab of Ornithology. In this new guide, he reveals his methods and shares how to photograph birds based on location, behavior, identification, and storytelling. Vyn details the range of technical considerations, giving clear instruction and advice, as well as the creative decisions a photographer must make on lighting, framing, timing, and motion. He also discusses situations unique to bird photographers: dealing This sixth edition of The Practical Zone System by Chris Johnson updates with habituated or tame birds, approaching feeders, utilizing blinds, and more. Once captured, digital images can be digitally refined, so Vyn delves into the procedures that elevate an image from mundane to striking, using Adobe Lightroom. Throughout, Vyn emphasizes an ethical approach to observing and interacting with the birds around us.

**Cisco CCNA - Routing and Switching 200-120** Pearson Education Getting your Canon Speedlite to produce the light you need can be a real challenge. For those new to flash photography—or for anyone who has previously given up out of frustration—Speedliter's Handbook is a revelation. Photographer Syl Arena takes you on a journey that begins with an exploration of light and color, moves through a comprehensive discussion of the Canon Speedlite family and all of the accessories and equipment available to the Speedliter, then settles down to crafting great light in one photo shoot after another. Whether you want to create a classical portrait, shoot an event, or simply add a little fill light to a product shot, Speedliter' s Handbook shows you how. A fantastic in-depth resource illustrated with over 500 images, Speedliter' sHandbook covers: how to see the various characteristics and properties of light itself, as well as the differences between how your camera sees versus how you see all the buttons and dials of the entire Canon Speedlite family the basics of on-camera flash…and the necessity of getting your flash off the camera how to beautifully balance flash with the existing ambient light all the equipment necessary for great Speedlite shots how to get amazing shots with just one Speedlite how and when to use E-TTL versus manual flash the use of color

gels to balance color, as well as create dramatic effects how to tame the sun—or any really bright light—with hi-speed sync and much, much more Whether you're shooting portraits, events, or sports, Speedliter's Handbook is an essential resource that teaches you how to craft the light you need for any type of shot you want.

## **David Busch's Nikon D700 Guide to Digital SLR Photography** Amherst Media, Inc

the classic manual on Ansel Adams's landmark technique for the digital age. For photographers working digitally or with film, in color or black and white, in the studio or on the go, this simple visual language helps to control contrast and, through a process called Previsualization, provides photographers with the power of free creative expression. This new edition discusses recent advances in technology and potentials for their use in zone photography, including HDR, smartphone cameras that shoot in raw format and smartphone light meters. Johnson demonstrates how the Zone System is a universal visual and conceptual language that dramatically simplifies the problem of creating and rendering complex lighting setups.

### *The Flash Book* Silvana Editoriale

In 1865 James Clerk Maxwell (1831 - 1879) published this work, "A Dynamical Theory of the Electromagnetic Field" demonstrating that electric and magnetic fields travel through space as waves moving at the speed of light. He proposed that light is an undulation in the same medium that is the cause of electric and magnetic phenomena. The unification of light and electrical phenomena led him to predict the existence of radio waves. Maxwell is also regarded as the founding scientist of the modern field of electrical engineering. His discoveries helped usher in the era of modern physics, laying the foundation for such fields as special relativity and quantum mechanics. Many physicists regard Maxwell as the 19th-century scientist having the greatest influence on 20th-century physics. His contributions to physics are considered by many to be of the same

magnitude as the ones of Isaac Newton and Albert Einstein. In this original treatise Maxwell introduces the best of his mind in seven parts, to include: Part i. introductory. Part ii. on electromagnetic induction. Part iii. general equations of the electromagnetic field. Part iv. mechanical actions in the field. Part v. theory of condensers. Part vi. electromagnetic theory of light. Part vii. calculation of the coefficients of electromagnetic induction

### *Electromagnetic Theory* Penguin

A century ago, John Maynard Keynes entered the Treasury to serve his country during the First World War, but as is well known, appalled by the terms of the end-of-war Treaty of Versailles, he abandoned the British delegation, outlining the predictable adverse results in the Economic Consequences of the Peace, published in 1919. Far less well known is his personal and political development that led him to be called to service even before Great Britain entered the conflict. Starting from Keynes' searly political activity, Carlo Cristiano charts the stages through which Alfred Marshall's young pupil rapidly rose to be one of his country's major experts on monetary issues. The very young Liberal Imperialist was soon to become a staunch supporter of the liberal government, strongly committed to Lloyd George's 1909' people's budget'. Moreover, the good relations he had established during his two years at the India Office of London and his growing expertise in money and finance, made him one of the few who genuinely grasped the functioning of the pre-war gold standard, and an ally of the Treasury and the Bank of England in the struggle within the City for control and management of London's gold reserves. Abandoning the stereotyped image of Keynes in his early years, so often described as a young connoisseur interested in philosophy and with little inclination for politics, this book sees his perfect fusion of political

vision and economic competence in the era of 'New Liberalism' as the true wellspring of Keynesianism.

Frontiers Media SA

Explores how forty-five of today's best iPhone photographers from around the world conceived, composed, and created some of their best-known pieces, including Liz Grilli's "Avian," Markus Rivera's "Run!," and Ade Santora's "Human Tree."

Yosemite & the Eastern Sierra The Panasonic Lumix DMC-G2

"Cisco CCNA Routing and Switching 200-120 Exam Cram is the perfect study guide to help you pass the Cisco CCNA 200-120 exam, providing coverage and practice questions for every exam topic. The book contains an extensive set of preparation tools such as exam objective mapping; a self-assessment section that helps you evaluate your motivations and exam readiness; concise, easy-to-read exam topic overviews; Exam Alerts that highlight key concepts; bullet lists and summaries for easy review; Cram Savers, Cram Quizzes, and chapter-ending practice questions that help you assess your knowledge and test your understanding; Notes that indicate areas of concern or specialty training; Tips to help you build a better foundation of knowledge; and an extensive glossary of terms and acronyms. The book also contains the extremely useful Cram Sheet tear-out that represents a collection of the most difficult-to-remember facts and numbers you should memorize before taking the test. Complementing all these study tools is the powerful Pearson IT Certification Practice Test software, complete with hundreds of exam-realistic practice questions. This assessment software offers you a wealth of customization option and reporting features, allowing you to test your knowledge in study mode, practice exam mode, or flash card mode."--Amazon.com viewed June 27, 2022.